## КЫРГЫЗ РЕСПУБЛИКАСЫНЫН БИЛИМ БЕРҮҮ ЖАНА ИЛИМ МИНИСТИРЛИГИ ОШ МАМЛЕКЕТТИК УНИВЕРСИТЕТИ МАТЕМАТИКА ЖАНА ИНФОРМАЦИЯЛЫК ТЕХНОЛОГИЯЛАР ФАКУЛЬТЕТИ

Макулдашылды Бекитемин Билим берүүнүн сапаты оролдон элемен башчысы, проф. М. Алтыбаевий Билим берүүнүн сапаты бөлүү иштери боюнча 0KVV п.и.к. доцент Божонов З. С.  $16,01$ 420» O1, 2023-ж.  $2023$ 

## 2022-2023-окуу жылы үчүн МАКтын ПРОГРАММАСЫ.

Даярдоонун

багыты: "Саламаттыкты сактоодогу информатика биомедициналык инженерия.

жана

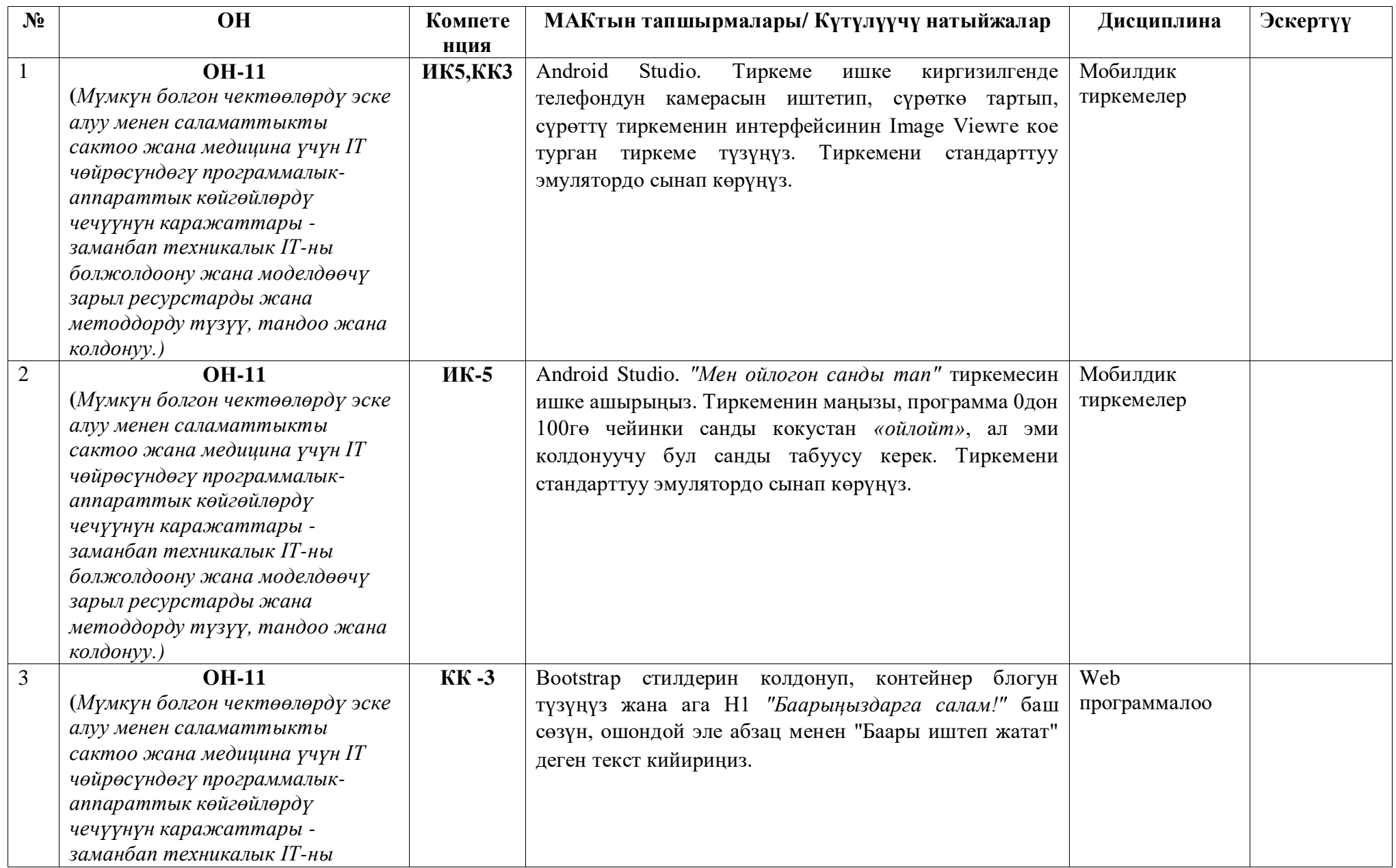

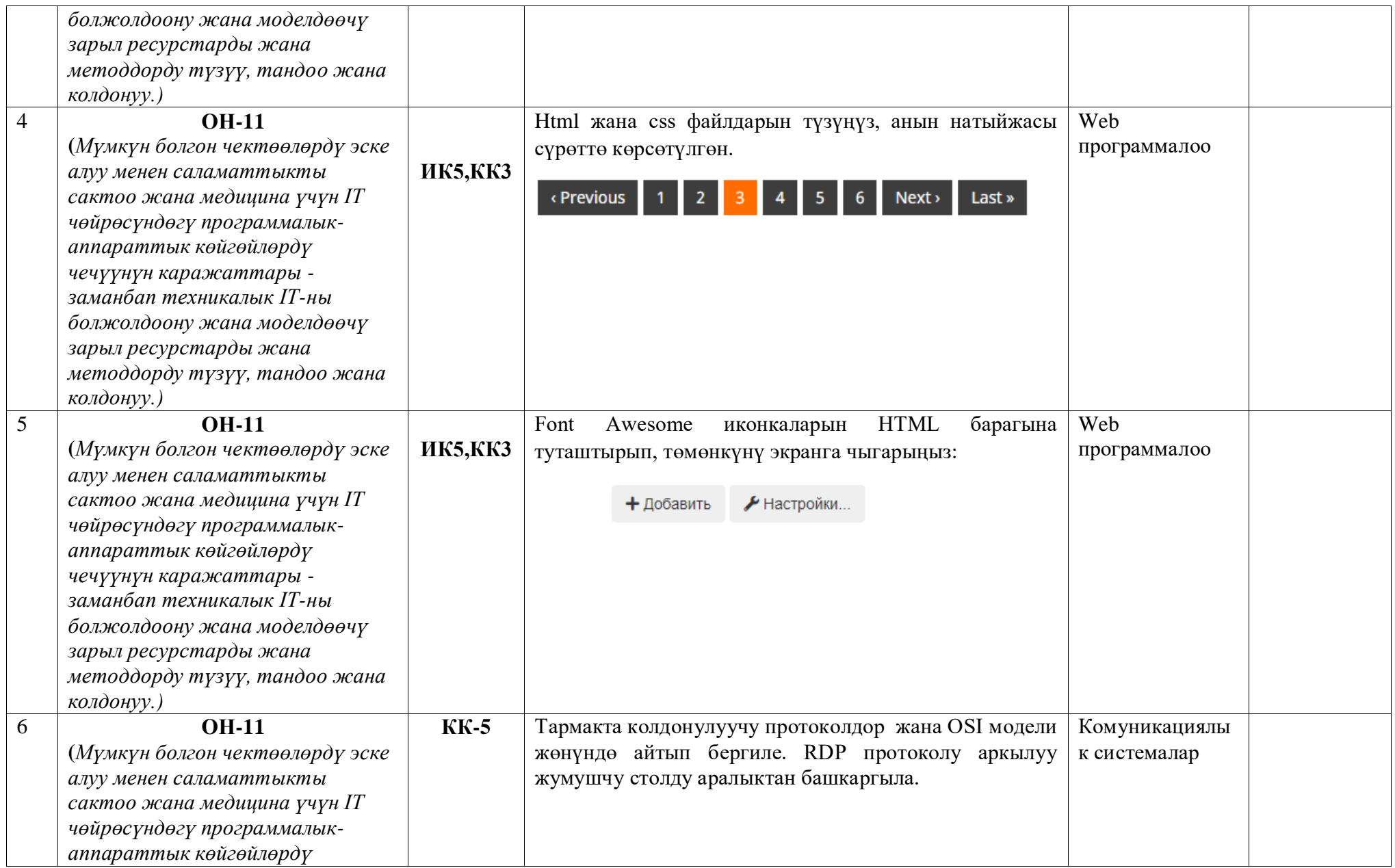

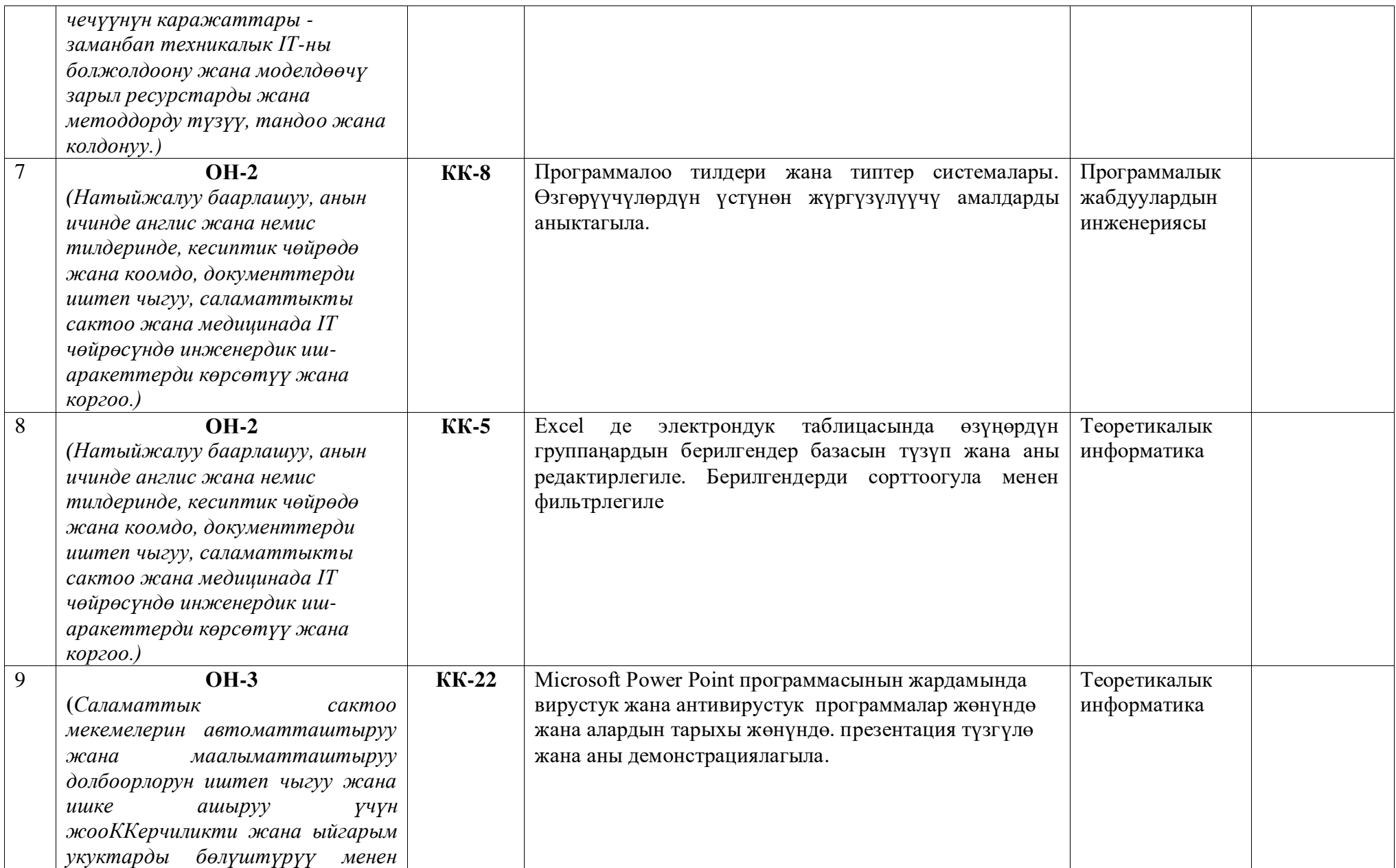

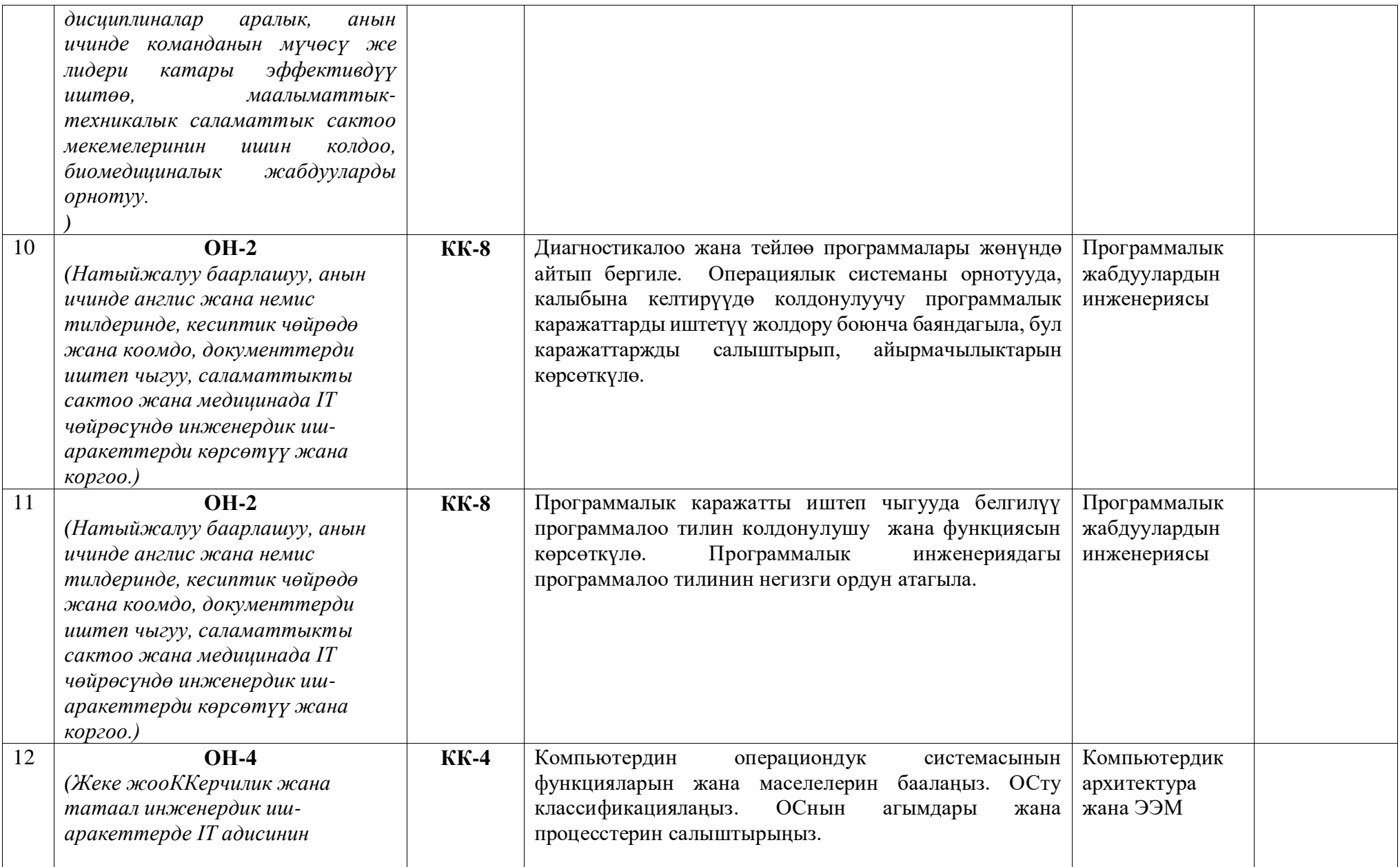

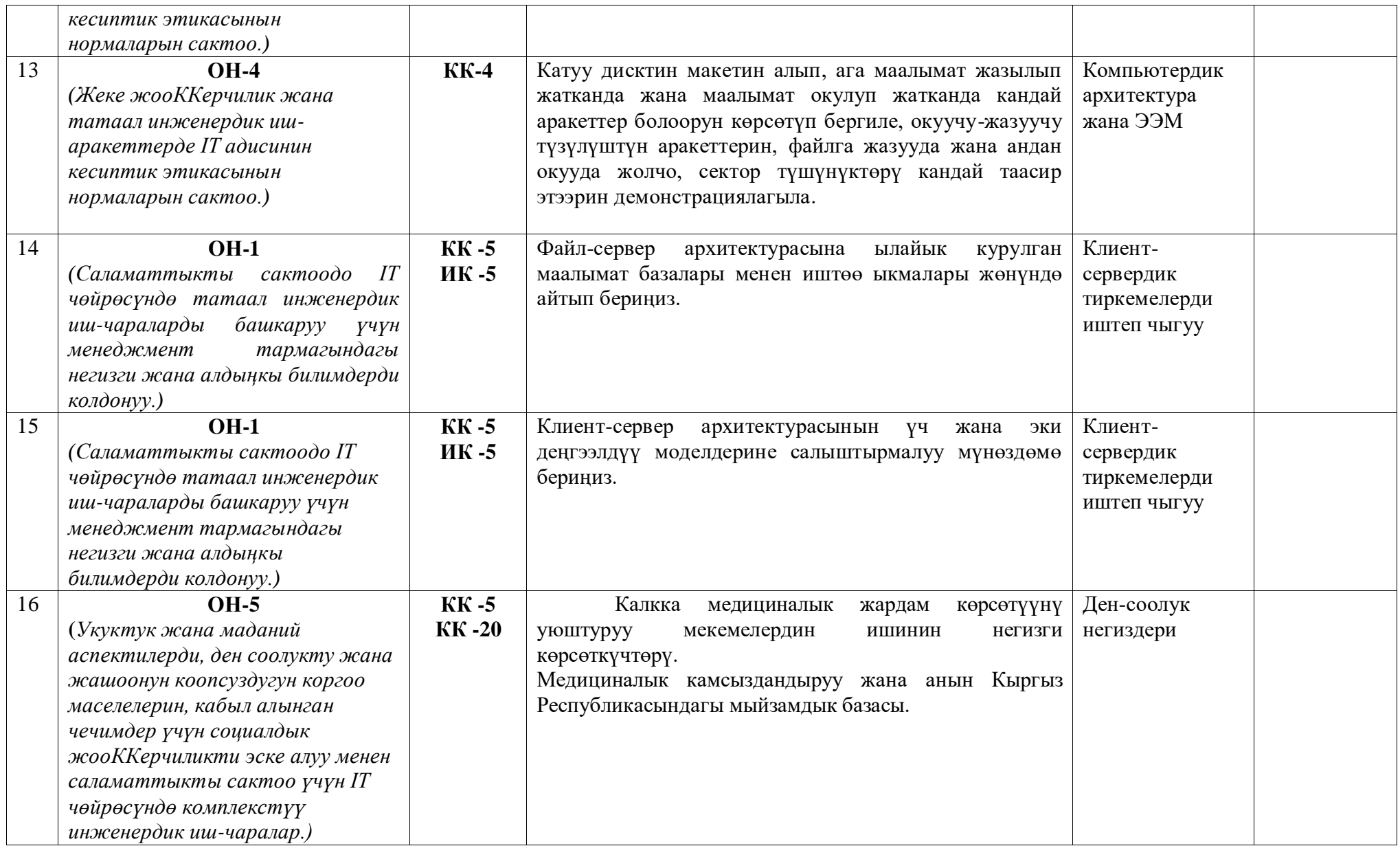

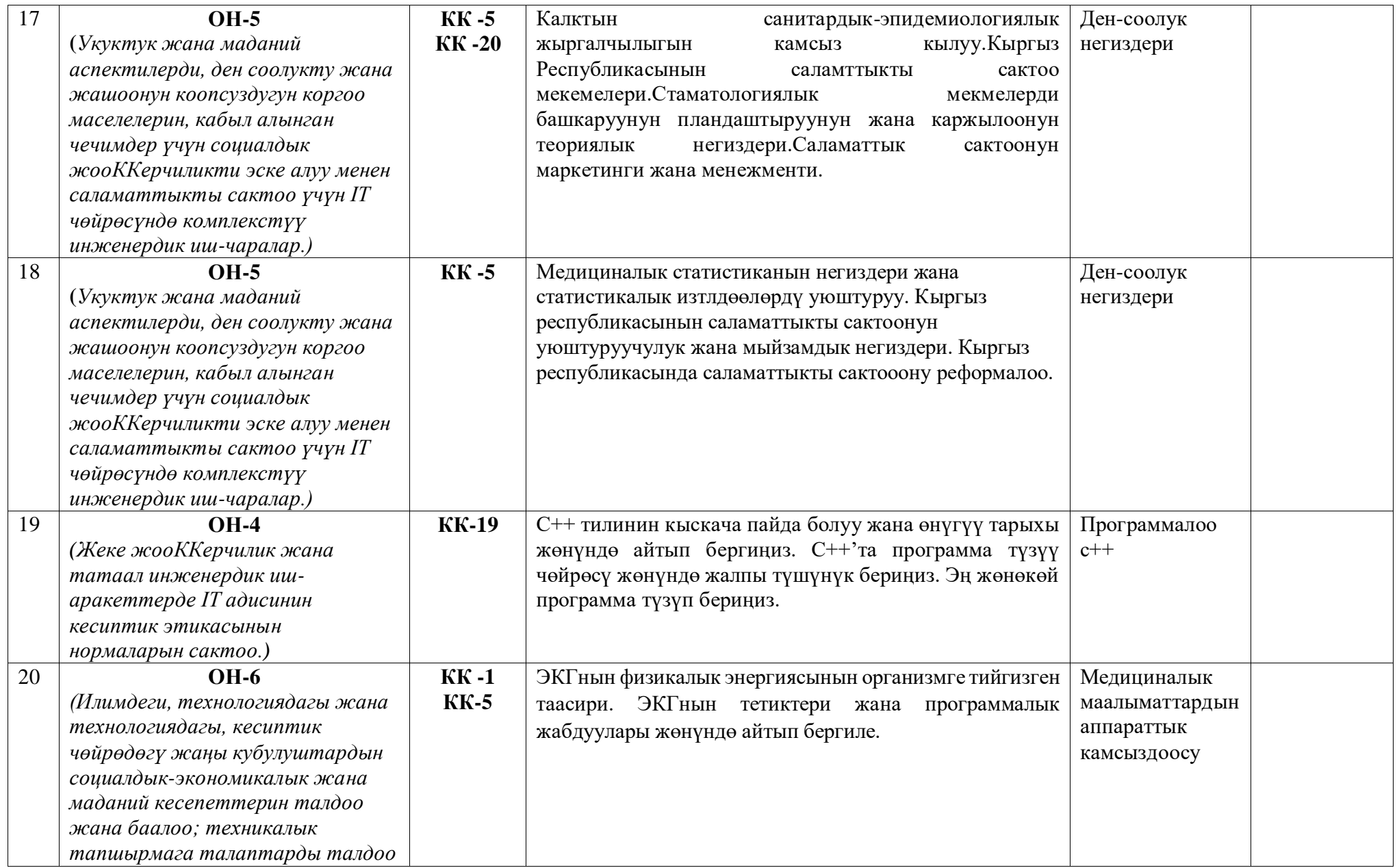

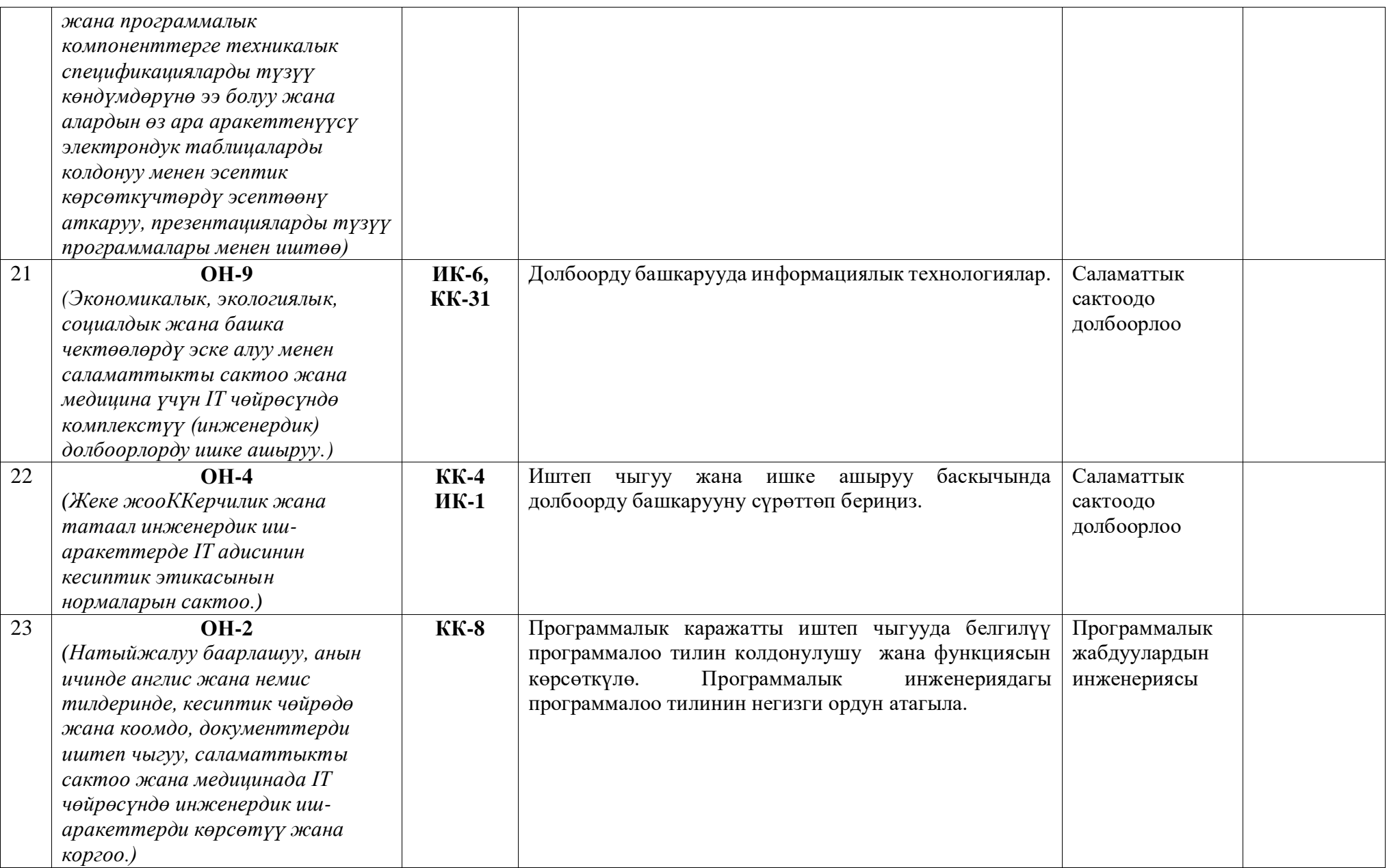

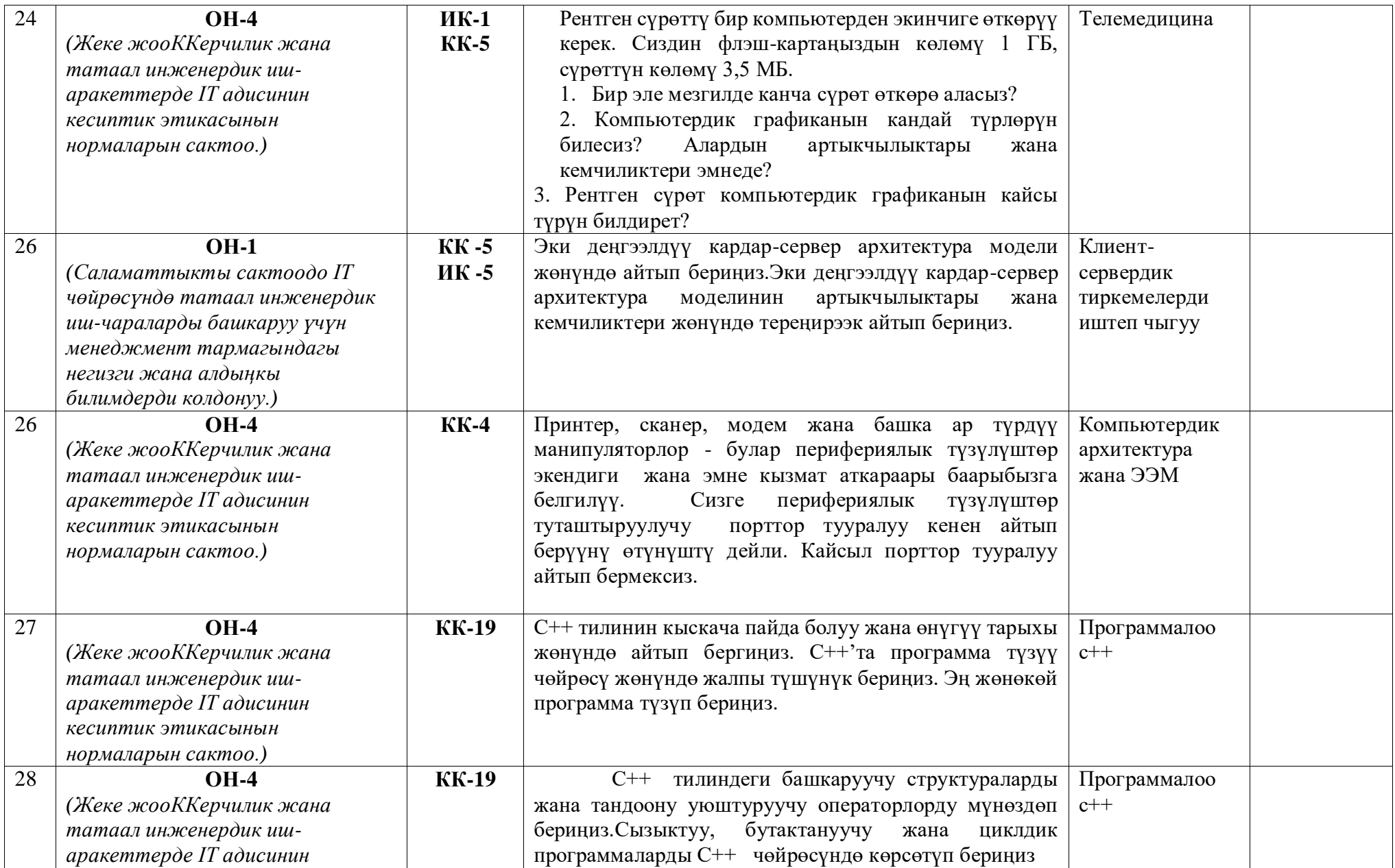

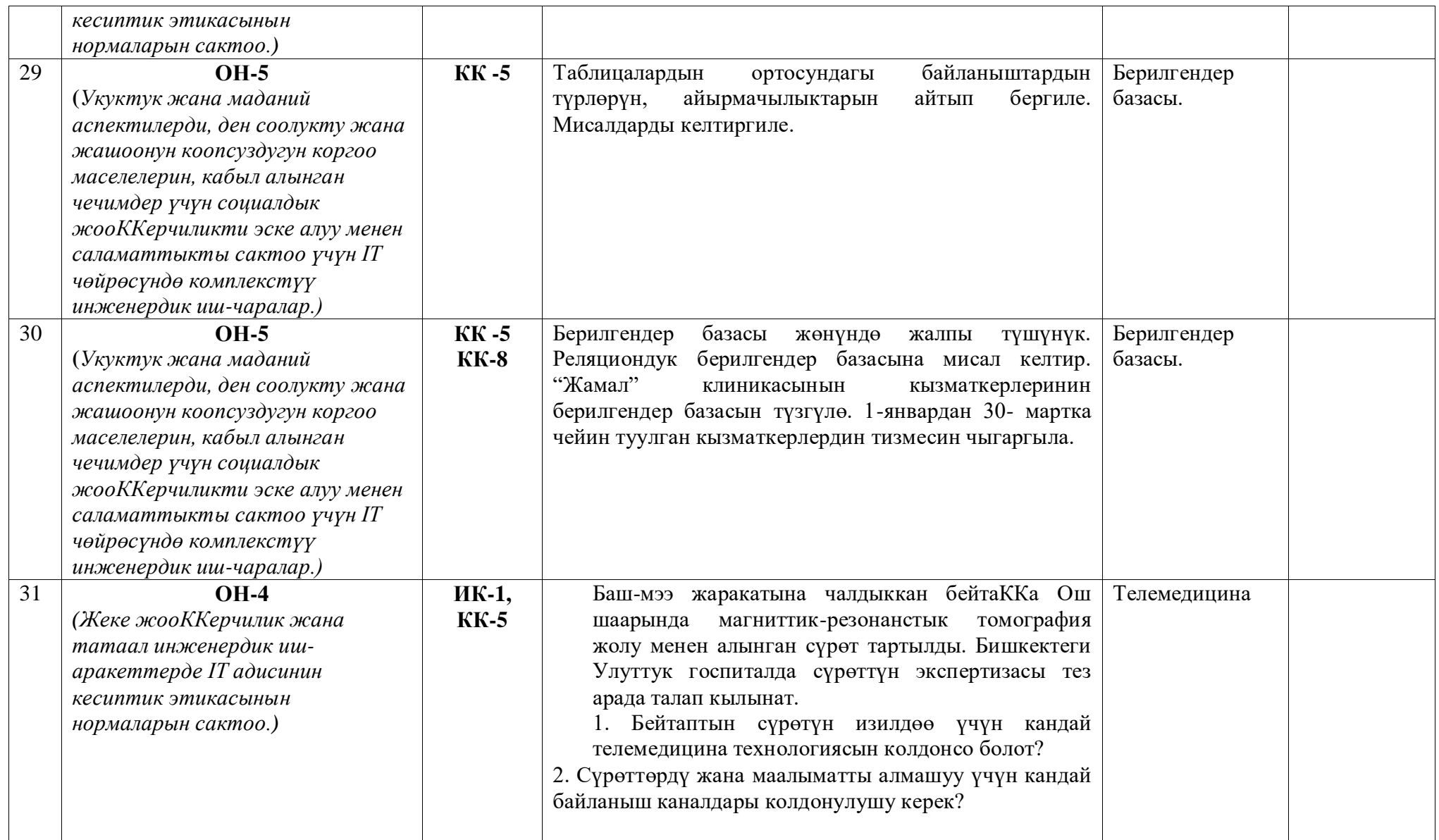

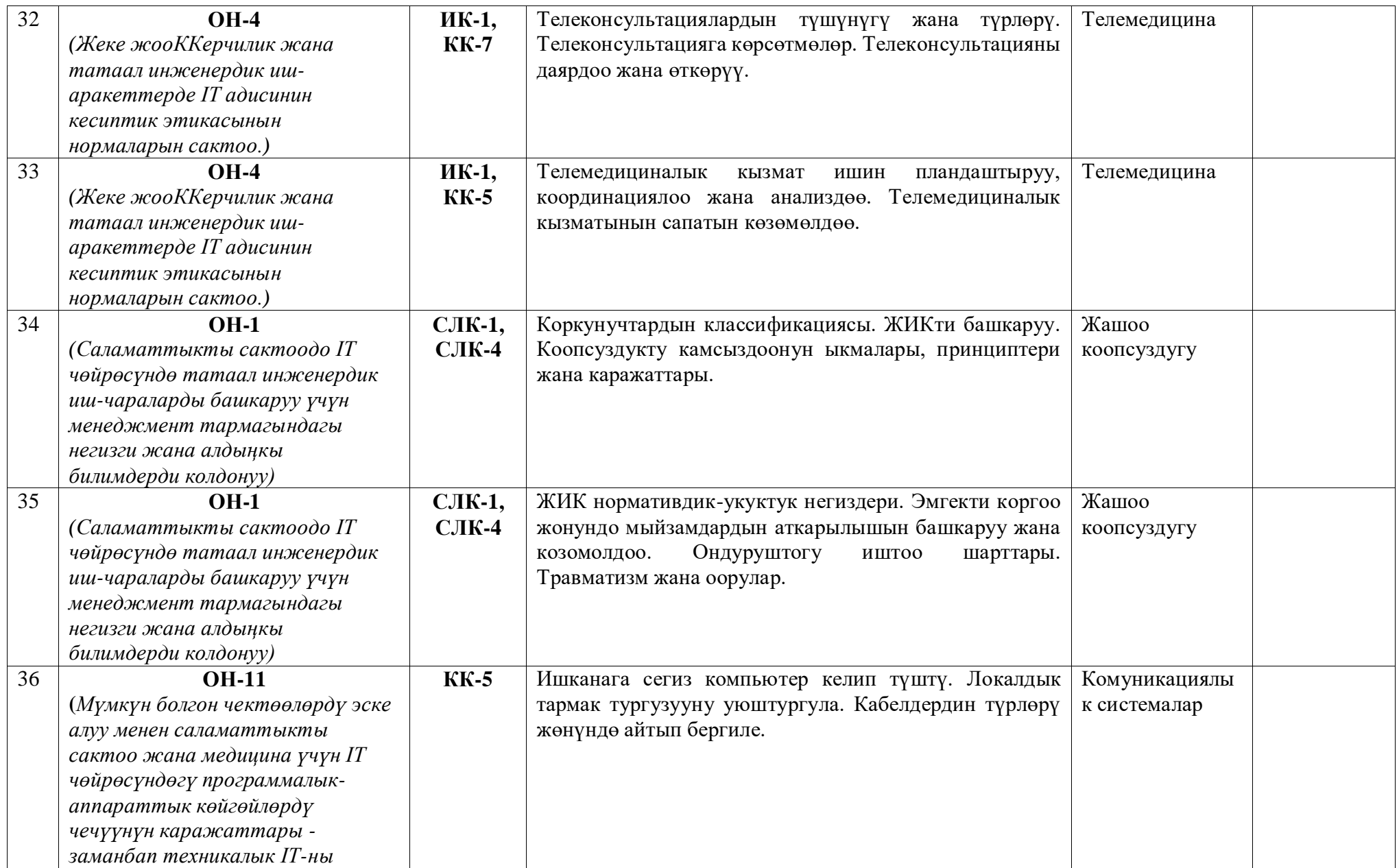

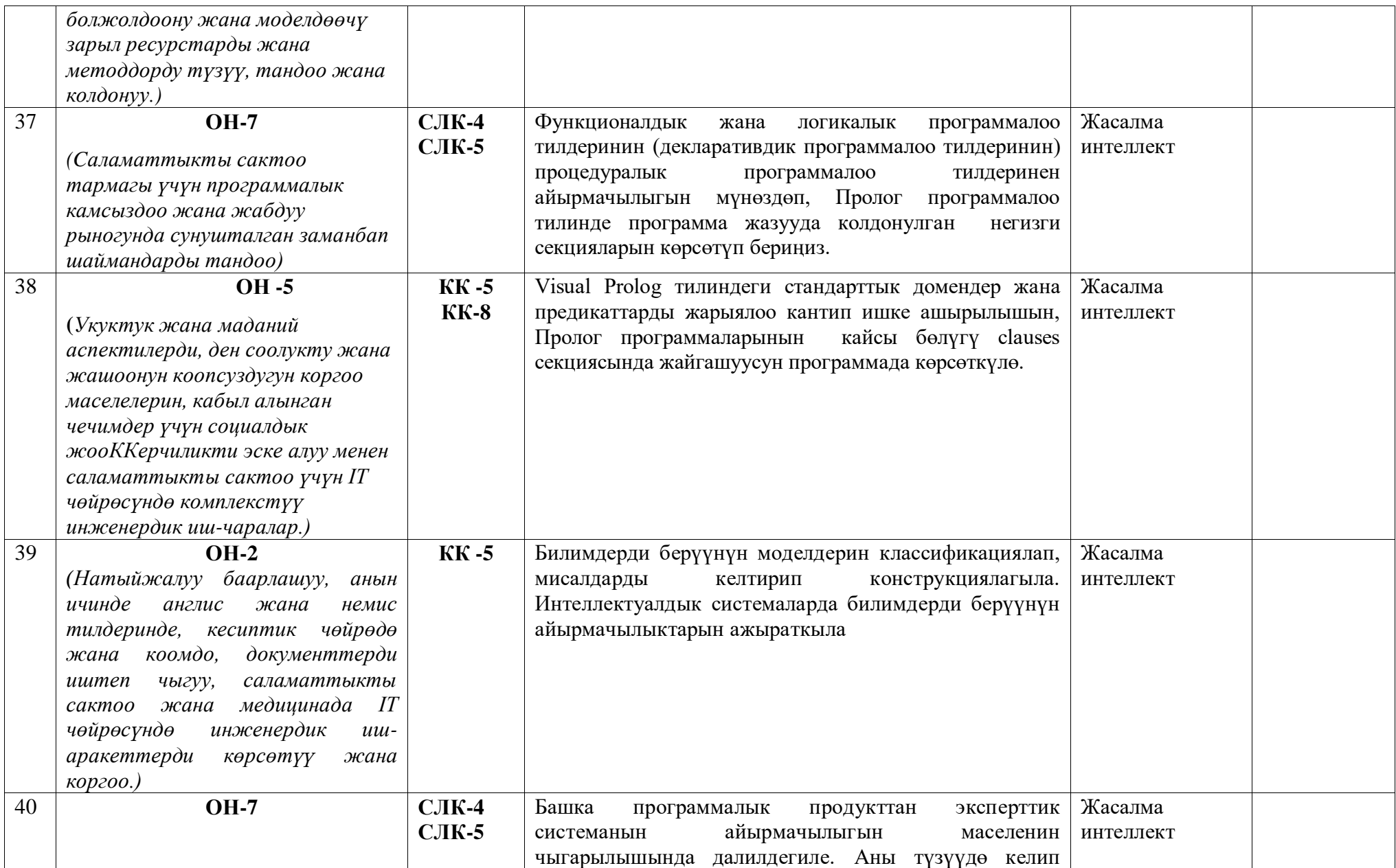

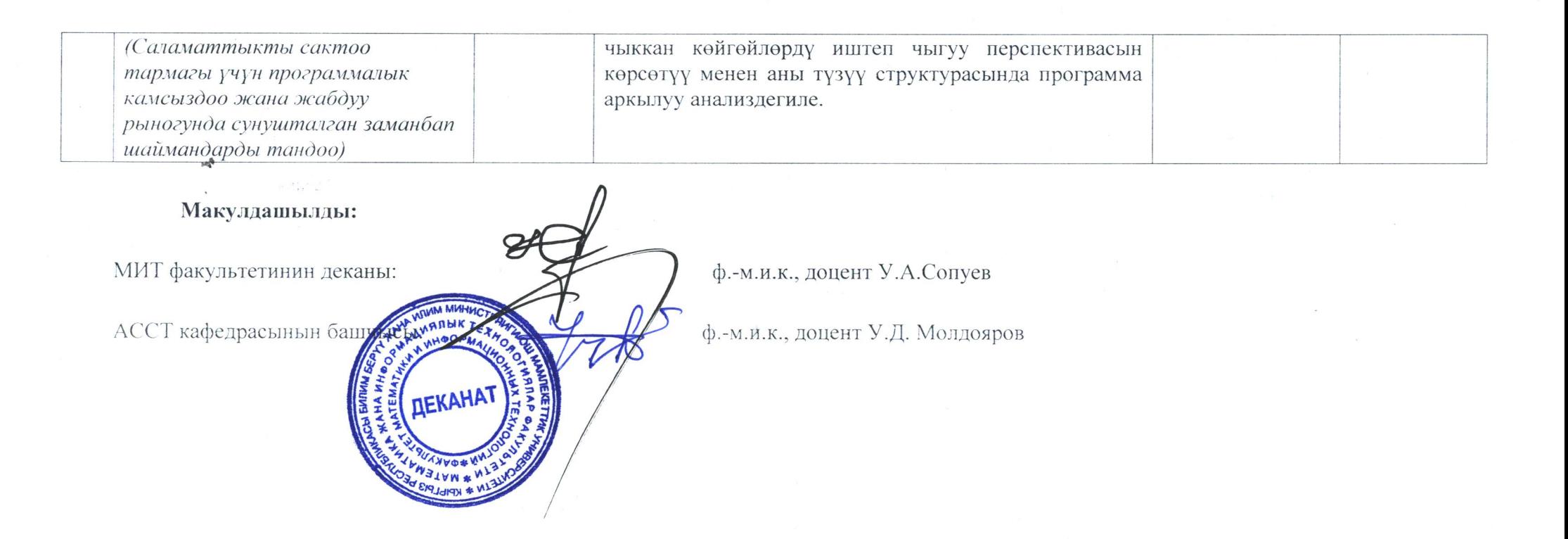